# BT200 UART Protocol Command

<http://www.mangoboard.com/> http://cafe.naver.com/embeddedcrazyboys Crazy Embedded Laboratory

## Document History

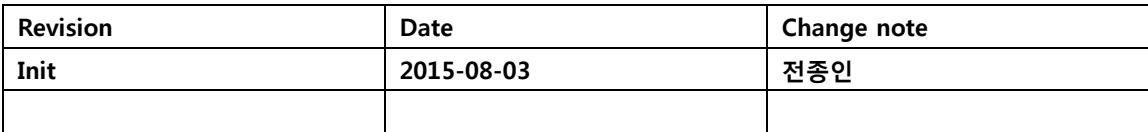

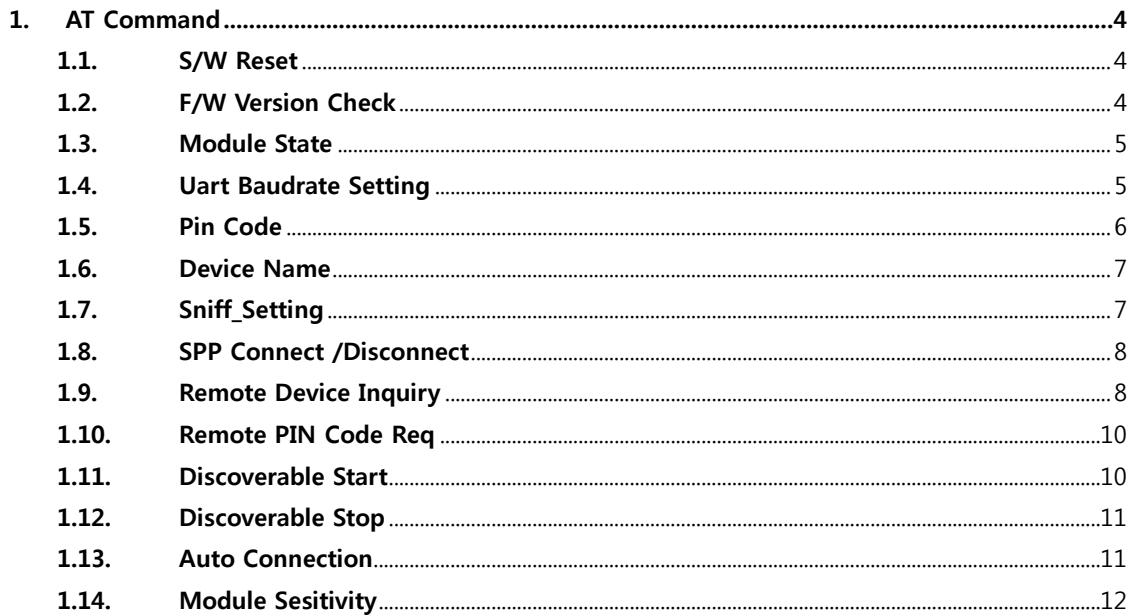

 $\overline{3}$ 

## <span id="page-3-0"></span>1. AT Command

## <span id="page-3-1"></span>1.1. S/W Reset

## 2-1. S/W Reset [Module Reset]

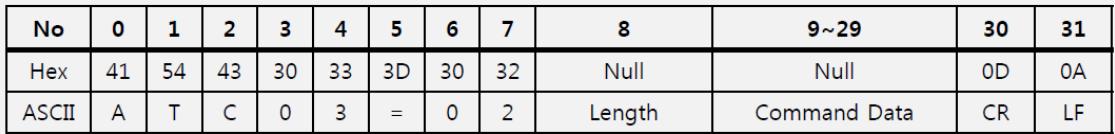

Bluetooth Module이 처음부터 다시 작동하도록 요청한다.

### $\rightarrow$  ATC03=02, None Data

0x0A

## <span id="page-3-2"></span>1.2. F/W Version Check

#### 2-2. F/W Version Check

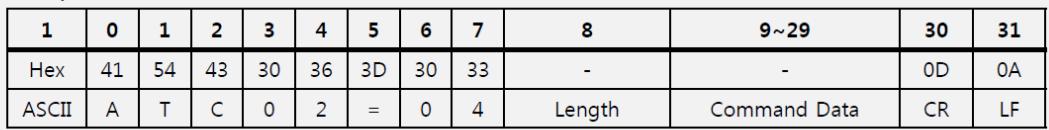

Bluetooth F/W Version Check를 위해 전송.

 $\rightarrow$  ATC02=04, None Data

#### F/W Version Check ACK

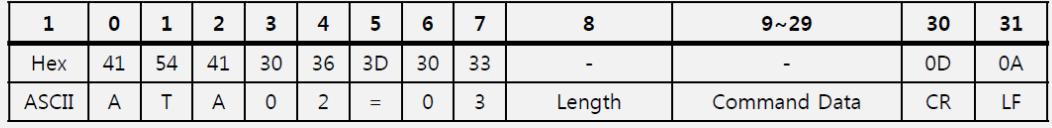

 $\rightarrow$  ATC02=03

 $\rightarrow$  \*8Byte : Data Length

 $\rightarrow$  \*9byte ~ 29byte : F/W Version

## <span id="page-4-0"></span>1.3. Module State

#### 2-3. Module State [모듈 상태 화이]

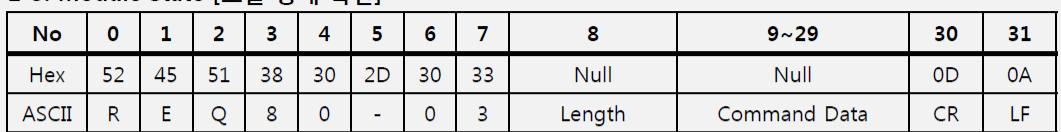

Bluetooth Module 현재 상태 확인 요청한다.

 $\rightarrow$  REQ80-03, None Data

Module State ACK

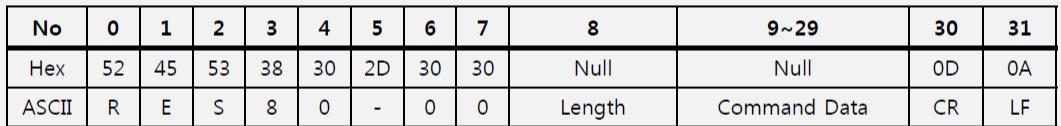

Module State는 Module State Req이외에도 Module 상태가 변경되면 자동으로 전송된다.

 $\leftarrow$  RES80-00 "Initializing"

 $\leftarrow$  RES80-01 "Ready"

← RES80-02 "Connecting"

← RES80-03 "Connected"

← RES80-04 "Disconnecting"

 $\leftarrow$  RES80-07 "Connect Fail"

## <span id="page-4-1"></span>1.4. Uart Baudrate Setting

#### 2-4. Uart Baudrate Setting [Uart속도 변경] [Flash 저장 안됨]

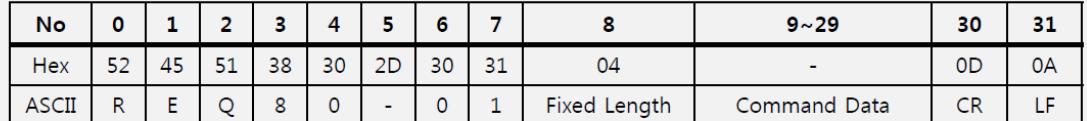

## \*8byte: 0x04 [Fixed data length]

\*9byte: 0x00 [Default]

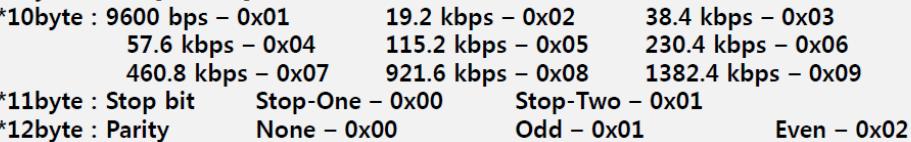

#### **Uart Baudrete Setting ACK**

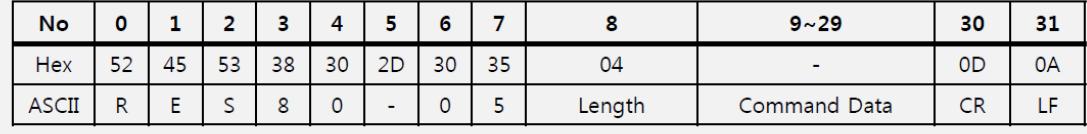

Data의 내용은 Req에서 정한 값 그대로 리턴된다.

5

## <span id="page-5-0"></span>1.5. Pin Code

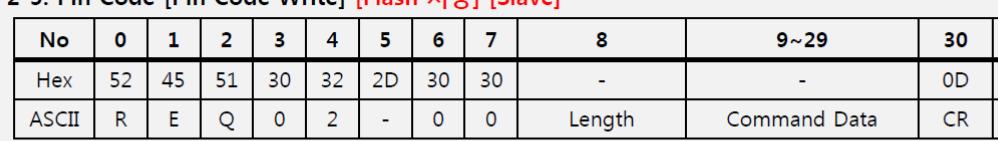

31 0A LF.

2-5 Pin Code [Pin Code Write] [Flash 저장] [Slave]

PIN Code를 변경하도록 요청한다. [4자리 PIN Code 사용]

PIN Code Req에서 Length, Data가 Null인 경우 PIN Code가 초기화 된다. [Default "0000"]  $\rightarrow$  REQ02-00

\*8byte: 0x04

\*9byte ~ 12byte : PIN Code

#### Pin Code ACK [Slave]

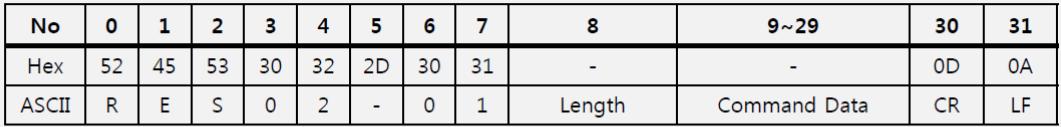

Length, Data는 Req에서 보낸 값 그대로 리턴된다.

## <span id="page-6-0"></span>1.6. Device Name

2-6. Device Name Juser Friendly Name Writel [Flash 저장] [Master/Slave]

| No           | ⌒<br>v |    | . .       |    |    |    |    | . . | .      | $9 - 29$     | 30             | 31 |
|--------------|--------|----|-----------|----|----|----|----|-----|--------|--------------|----------------|----|
| <b>Hex</b>   | 52     | 45 | E1<br>ـ ر | 30 | 32 | 2D | 30 | 31  |        |              | 0 <sub>D</sub> | 0А |
| <b>ASCII</b> | R      |    |           |    |    |    |    |     | Length | Command Data |                | ы  |

Device Name을 변경하도록 요청한다. [최대 21자리]

Device Name Reg에서 Length, Data가 Null이 경우 Device Name은 초기화 된다.

 $\rightarrow$  REQ02-01

 $\rightarrow$  \*8Byte : Data Length

 $\rightarrow$  \*9byte ~ 29byte : Device Name

**Device Name ACK [Master/Slave]** 

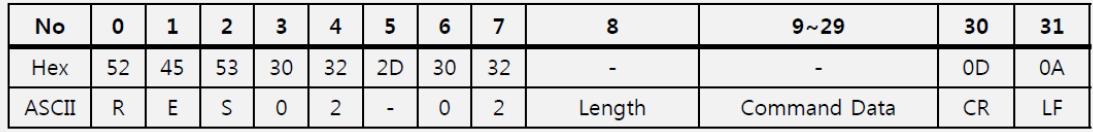

Length, Data는 Req에서 보낸 값 그대로 리턴된다.

## <span id="page-6-1"></span>1.7. Sniff Setting

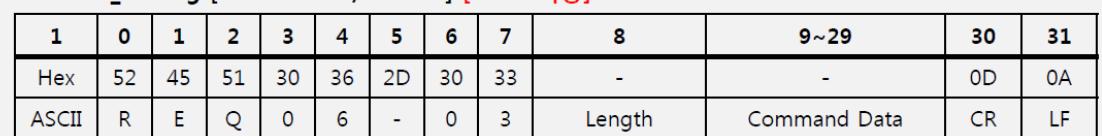

2-7. Sniff Setting [Sniff Enable/Disable] [Flash 저장]

Sniff Enable 또는 Disable을 선택한다. [ Flash영역에 저장됨. Reset시 이전정보로 유지 ]

→ REQ06-03, Length 0x01, Data 0x01 [Data 0x01로 설정시 Sniff Disable]

→ REQ06-03, None Data [Length, Data가 Null인 경우 Sniff Enable]

## **Sniff\_Setting ACK**

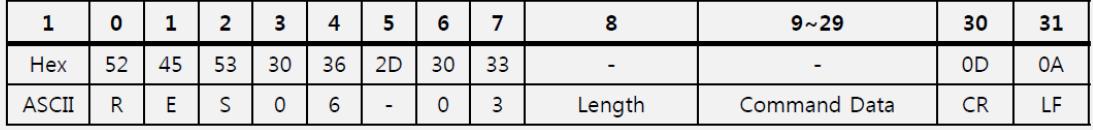

Length, Data는 Req에서 보낸 값 그대로 리턴된다.

 $\overline{7}$ 

## <span id="page-7-0"></span>1.8. SPP Connect /Disconnect

2-8. SPP

2-8.1. SPP Disconnect [SPP 연결 끊기] [Slave/Master]

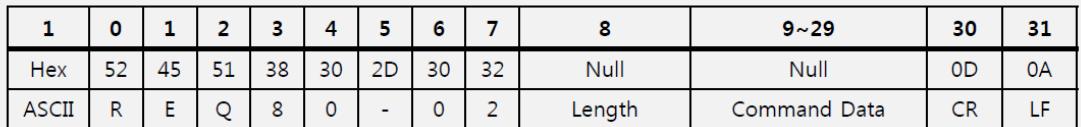

Bluetooth Connection이 되어있는 상태에서 Disconnect를 요청 한다.

 $\rightarrow$  REQ80-02, None Data

2-8.2. SPP Connect [SPP 연결 하기] [Master]

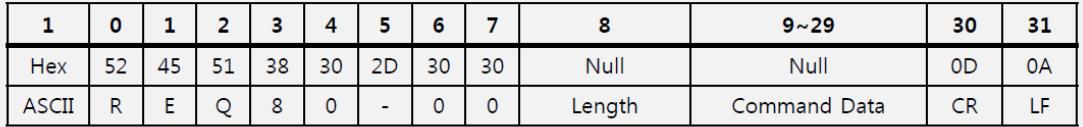

Bluetooth Disconnection 되어 있는 상태에서 Connect를 요청 한다.

→ REQ80-00, Length 0x06, Data [\*9byte : Remote Address "04 32 f1 f1 04 9a"]

## <span id="page-7-1"></span>1.9. Remote Device Inquiry

#### 2-9. Remote Device Inquiry

#### 2-9.1. Device Inquiry Start [Master]

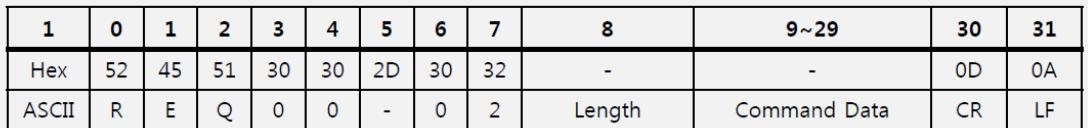

 $\rightarrow$  REQ00-02, Length 0x02, Data [\*9byte : Inquiry Time(3~60S)

\*10byte: Inquiry Number Device (Max is 20)]

#### 2-10.2. Device Inquiry Stop [Master]

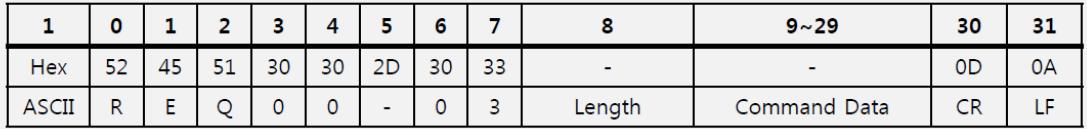

 $\rightarrow$  REQ00-03, None Data

#### 2-9.3. Device Inquiry Result [Master]

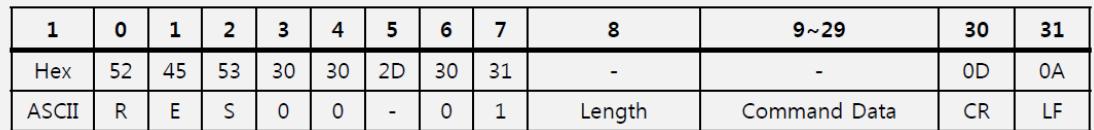

 $\rightarrow$  RES00-01, Length 0x07, Data [\*9byte : Inquiry Index \*10byte: Remote Address "04 32 f1 f1 04 9a" ]

#### 2-9.4. First Inquiry Complete / Second Inquiry Complete [Master]

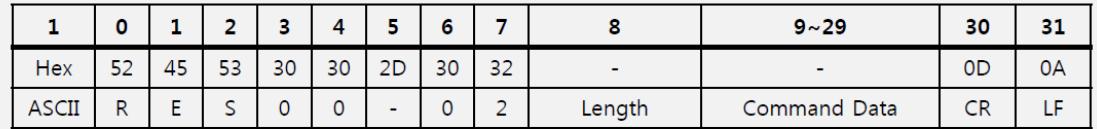

### → RES00-02, Length 0x01, Data [\*9byte : Inquiry Index (0xFF: Second Inquiry Complete)]

## 2-9.5. Remote Name Response [Master]

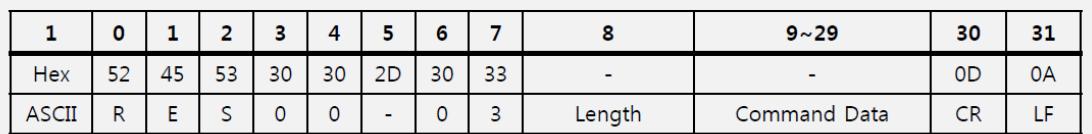

## → RES00-03, Length 0x07, Data [\*9byte : Inquiry Index \*10byte: Remote Name "SCAN TEST1" ]

 $\overline{9}$ 

## <span id="page-9-0"></span>1.10. Remote PIN Code Req

#### 2-11. Remote PIN Code Rea [Master]

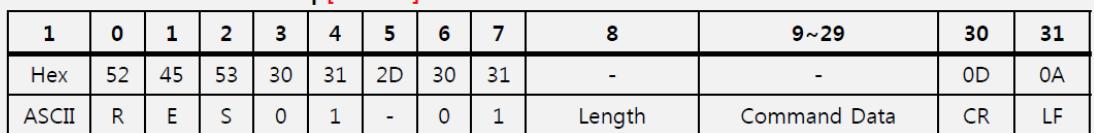

Bluetooth Module에서 PIN Code입력이 필요할 때 Host MCU로 전송.

 $\rightarrow$  RES01-01, None Data

Remote PIN Code Res [Master]

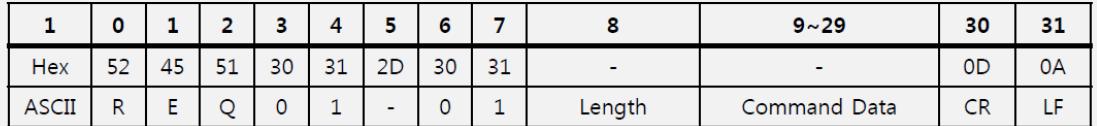

 $\rightarrow$  REQ01-01<br>  $\rightarrow$  \*8Byte : Data Length

→ \*9byte ~ 29byte : PIN Code [ASCII] 최대 16자리까지 지원

## <span id="page-9-1"></span>1.11. Discoverable Start

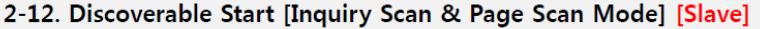

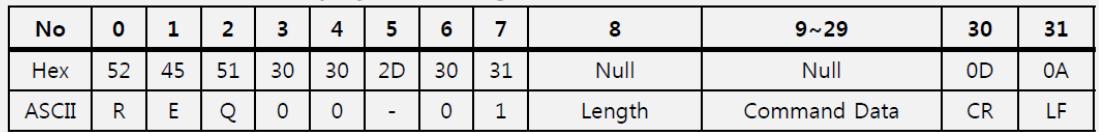

Remote Device에서 Bluetooth Module을 검색할수 있도록 요청한다.

 $\rightarrow$  REQ00-01, None Data

#### Discoverable Start ACK [Slave]

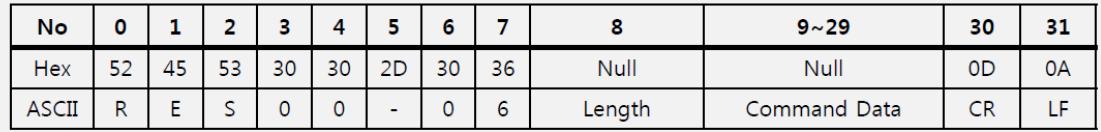

← RES00-06, None Data

## <span id="page-10-0"></span>1.12.Discoverable Stop

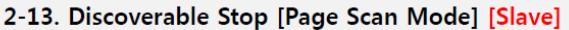

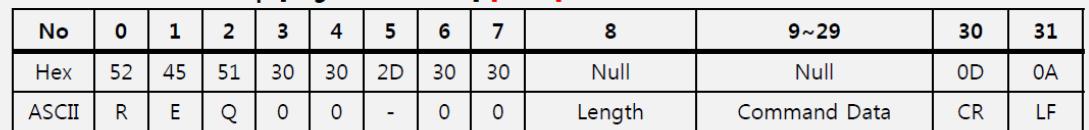

 $\rightarrow$  REQ00-00, None Data

## <span id="page-10-1"></span>1.13.Auto Connection

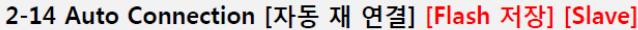

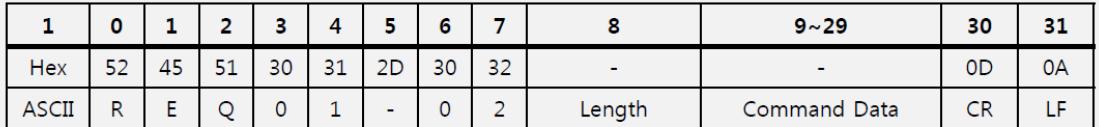

이전 연결 정보로 재 연결을 한다.<br>→ REQ01-02, Length 0x01, Data 0x04 [Data 0x04로 설정시 Auto Connection Enable]

→ REQ01-02, None Data [Length, Data가 Null인 경우 Disable]

## **Auto Connection ACK [Slave]**

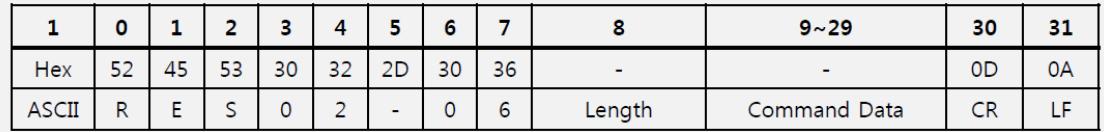

Length, Data는 Req에서 보낸 값 그대로 리턴된다.

## <span id="page-11-0"></span>1.14.Module Sesitivity

| No           |    |    |           |    |    |    |    |    |             | $9 - 29$     | 30             | э. |
|--------------|----|----|-----------|----|----|----|----|----|-------------|--------------|----------------|----|
| <b>Hex</b>   | 52 | 45 | E1<br>ـ ر | 30 | 36 | 2D | 30 | 30 | <b>Null</b> | Null         | 0 <sub>D</sub> | 0A |
| <b>ASCII</b> | D  |    |           |    |    |    |    | U  | Length      | Command Data | CR             |    |

2-15. Module Sensitivity [RSSI, Link\_Quality] [Slave]

Bluetooth Connection이 되어있는 상태에서 Sensitivity를 요청 한다.

 $\rightarrow$  REQ06-00, None Data

Module Sensitivity ACK [Slave]

| No           |         |    |    |    |    |        |    |    |        | $9 - 29$            | 30             | . . |
|--------------|---------|----|----|----|----|--------|----|----|--------|---------------------|----------------|-----|
| <b>Hex</b>   | 52      | 45 | 53 | 30 | 36 | 2D     | 30 | 30 |        |                     | 0 <sub>D</sub> | 0A  |
| <b>ASCII</b> | R<br>ıv |    |    |    |    | $\sim$ |    |    | Length | <b>Command Data</b> | CR             | . . |

← RES06-01, Length 0x01, Data [ RSSI 음수로 출력 ex) "-2" = 0xfe ]

← RES06-02, Length 0x01, Data [ Link Quality 최대 255로 출력 ]